Determine if Photoshop cost \$200 or over.

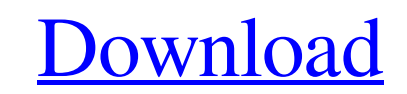

### **Does Photoshop Cost Money To Download Crack+ Free Download [32|64bit]**

Although Photoshop is a feature-rich image-manipulation application, Adobe does not offer the basic image editing tools that you may find in free software, such as image editors available at ` and ` Figure 7-1 shows some o Formats Although Photoshop uses the.psd file format for saving and modifying images, other software, including industry standard file formats such as the.tif and.jpg (JPEG) file formats, can open Photoshop files. To save t tools" for a closer look at the tools you can use to modify images. Although Photoshop originally supported only the psd file format, it now supports additional formats to make it easier for you to open and save files. See 2010: Support for.djv (Digital JPEG Variation) file format 2012: Support for.psd,,pdf,.eps,.art,.brf, and.mel file formats 2015: Support for.psm and.psb file formats 2020: Support for.ai,mff,.mov,pdf,brf,.mel,.psm, and.psb saving, and working with Photoshop files. Figuring out Photoshop Photoshop Photoshop CS2 (Creative Suite 2) required you to manually open and close PSD (Photoshop document) files. This feature was eliminated in CS3 (Creati

### **Does Photoshop Cost Money To Download Free**

Photoshop and Photoshop Elements are both multipurpose editing applications that can help you edit, retouch and improve photos, as well as create your own graphics, logos, and art. You can create the perfect photo by addin Photoshop Elements. Learn how to work on your photos in the tutorial. You will learn how to get started with Photoshop Elements and your photos. Let's start! I'm going to show you how to use Photoshop Elements for Beginner free. It costs \$70, so you might want to start a new computer or sign up for an Adobe Creative Cloud account. 2. Download and install Photoshop Elements. On your computer, you can either download it from the Adobe website Install file on your computer, 4. Choose the language and input method. 5. Choose the programs you want to install. In the screenshot below, I have selected Lightroom Classic and Elements Pro. In the next step, you will se Choose programs that you want to install. In this step, you will have a screen with the list of all your programs. You can select the programs you want to install. 7. Install the programs. Press the Install button. 8. Crea I have selected 1,024 x 768. 9. Create your document. 10. Choose the size of your document. You can use the slider to change the size of your document. If you want to enter a number 05a79cecff

# **Does Photoshop Cost Money To Download Crack+ License Key**

Q: Finding Parameter of Gaussian Function that fits 1st, 2nd, 3rd, and 4th derivative Is there a way to find a parameter of a Gaussian function that fits 1st, 2nd, 3rd, and 4th derivative of a set of data points? A: If you \$\$\begin{pmatrix}\exp{\frac{ -(x-x\_0)^2}{2a^2}}&\exp{\frac{ -(x-x\_0)^2}{2a^2}}\\\exp{\frac{ -(x-x\_0)^2}{2a^2}}&\exp{\frac{ -(x-x\_0)^2}{2a^2}}\end{pmatrix}\begin{pmatrix}a\\a\end{pmatrix}=\begin{pmatrix}f\_1(x\_0)\\f\_2(x\_0)\end{pmatrix}\$\$ which has the answer \$a=a\_0\sqrt[4]{\frac{f\_1(x\_0)f\_2(x\_0)}{\frac{\partial^2 f\_1(x\_0)}{\partial x\_0^2}+\frac{\partial^2  $f_2(x_0)$ }}\$ for  $f_1(x_0)$ \$ and  $f_2(x_0)$ \$ being first and second derivative of the rightmost function evaluated at \$x=x\_0\$. If you want to make sure the function is continuous, you can do that in a similar fashion by min other functions that produce a better fit, the parameter that you extract will be the same, hence you only need to solve for one set of values \$(f\_

### **What's New In Does Photoshop Cost Money To Download?**

Ixodes (Ixodes) cookei Ixodes (Ixodes) cookei, also known as the common deer tick, giant ixodid tick, or Cooke's deer tick, is a parasitic tick found in the United States and Canada. The female spends most of her adult lif close relative, Ixodes scapularis, the blacklegged deer tick. Description Morphology Ixodes (Ixodes) cookei has a characteristic which helps distinguish it from Ixodes scapularis (blacklegged deer tick). The females do not chelicera. The salivary glands in Ixodes (Ixodes) cookei are much larger in proportion to body size and number than in Ixodes scapularis. Behavior Ixodes (Ixodes) cookei can go for up to 10 months without a blood meal. Whe mouthparts after falling off the host, and do not usually penetrate the skin of the host. The female will often rest with her mouthparts in a pendant manner. The tick can go over 2 years between blood meals. Feeding Ixodes known to be capable of feeding on bats, but this is not common. In North America, Ixodes (Ixodes) cookei will usually feed only on deer. Studies have shown that deer, specifically white-tailed deer, in the Southern United ticks

# **System Requirements For Does Photoshop Cost Money To Download:**

Minimum Requirements: OS: Win 7 or later Processor: Dual core 2GHz Memory: 2GB RAM Storage: 2GB RAM Storage: 2GB available space Video Card: NVIDIA GeForce 8800 or ATI Radeon X1300 Sound Card: DirectX 9.0c Peripherals: Key

[https://ppetn.com/wp-content/uploads/2022/07/adobe\\_photoshop\\_download\\_for\\_pc\\_2021.pdf](https://ppetn.com/wp-content/uploads/2022/07/adobe_photoshop_download_for_pc_2021.pdf) <https://tagnigeria.com/best-and-free-pencil-brushes-photoshop-examples-download-free/> <https://alafdaljo.com/how-to-get-adobe-photoshop-studio-cc-2013/> [https://fennylaw.com/wp-content/uploads/2022/07/photoshop\\_download\\_online\\_for\\_free.pdf](https://fennylaw.com/wp-content/uploads/2022/07/photoshop_download_online_for_free.pdf) <http://yogaapaia.it/archives/27501> <https://intelligencequotientconsult.com/blog1/advert/photoshop-cc-2019-license-key/> <https://meuconhecimentomeutesouro.com/how-to-download/> <http://jayaabadiexpress.com/?p=950> <https://www.colorado.edu/today/system/files/webform/nelyude382.pdf> <https://kcachurch.org/2022/07/01/can-i-use-photoshop-cs6-with-surface-pro-4/> [https://mugvn.s3.amazonaws.com/upload/files/2022/07/fpB32jrxsFOG9N1VhW6T\\_01\\_6017946780827d7aa756ee179c5227ee\\_file.pdf](https://mugvn.s3.amazonaws.com/upload/files/2022/07/fpB32jrxsFOG9N1VhW6T_01_6017946780827d7aa756ee179c5227ee_file.pdf) <http://dummydoodoo.com/?p=16140> <https://kramart.com/free-stroke-brushes-photoshop-300-free-download/> [https://kasbocurrency.com/wp-content/uploads/2022/07/Adobe\\_Photoshop\\_32\\_Bit\\_downloads.pdf](https://kasbocurrency.com/wp-content/uploads/2022/07/Adobe_Photoshop_32_Bit_downloads.pdf) <https://paulinesafrica.org/adobe-photoshop-cc-2021-free-download/> [http://www.superlisten.dk/wp-content/uploads/2022/07/Photoshop\\_Express\\_Premium\\_MOD.pdf](http://www.superlisten.dk/wp-content/uploads/2022/07/Photoshop_Express_Premium_MOD.pdf) <https://inunrioracel.wixsite.com/ruratirect/post/photoshop-free-5-photoshop-psd-action-psd> <https://elsm.ch/advert/photoshop-passport-photo-action-help/> <https://muslimprofessionalsgh.org/advert/noiseware-for-all-ios-devices/> <https://www.euprojectsnews.eu/wp-content/uploads/2022/07/varinand.pdf>